## Świętokrzyski Urząd Wojewódzki w Kielcach

https://www.kielce.uw.gov.pl/pl/biuro-prasowe/aktualnosci/3114,Wybieramy-pracownika-socjalnego-roku.html 18.05.2024, 06:46

Strona znajduje się w archiwum.

## Wybieramy pracownika socjalnego roku

Kandydatów do zdobycia tytułu pracownika socjalnego roku mogą zgłaszać mieszkańcy województwa świętokrzyskiego. Plebiscyt organizowany jest w ramach kampanii wojewody "Rok 2009 rokiem pracy socjalnej".

**Kandydatów do zdobycia tytułu pracownika socjalnego roku mogą zgłaszać mieszkańcy województwa świętokrzyskiego. Plebiscyt organizowany jest w ramach kampanii wojewody "Rok 2009 rokiem pracy socjalnej".**

Przedsięwzięcie zostało zainicjowane w marcu, a jego celem jest wzmocnienie pracy socjalnej w środowisku i roli pracownika socjalnego oraz podniesienie statusu społecznego tego zawodu. Głosowanie odbywa się za pomocą kuponów dostępnych w

regionalnych i lokalnych mediach, miesięczniku "Wędrowiec Świętokrzyski" - w

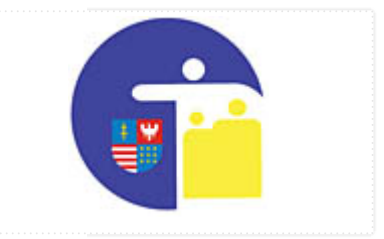

wydaniu w czerwcu 2009 r., Powiatowych Centrach Pomocy Rodzinie, ośrodkach pomocy społecznej na terenie województwa świętokrzyskiego, Biurze Obsługi Klienta ŚUW oraz Wydziale Polityki Społecznej ŚUW.

Wypełnione kupony należy dostarczać do Powiatowych Centrów Pomocy Społecznej, ośrodków pomocy społecznej na terenie województwa świętokrzyskiego oraz Biura Obsługi Klienta ŚUW do dnia 30.09.2009 roku.

W konkursie wyłoniony zostanie laureat, który m.in. cieszy się zaufaniem osób, korzystających z pomocy społecznej oraz skutecznie pomaga wybrnąć z problemów swoim podopiecznym. Uroczyste ogłoszenie wyników Plebiscytu odbędzie się 21 listopada, w Dniu Pracownika Socjalnego.

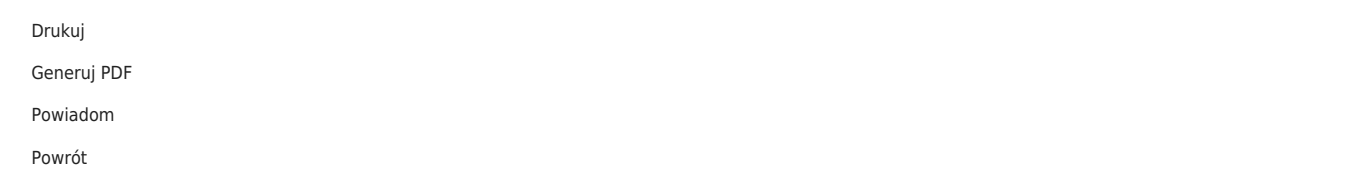